## 200-568 Combatstick Button Assignments

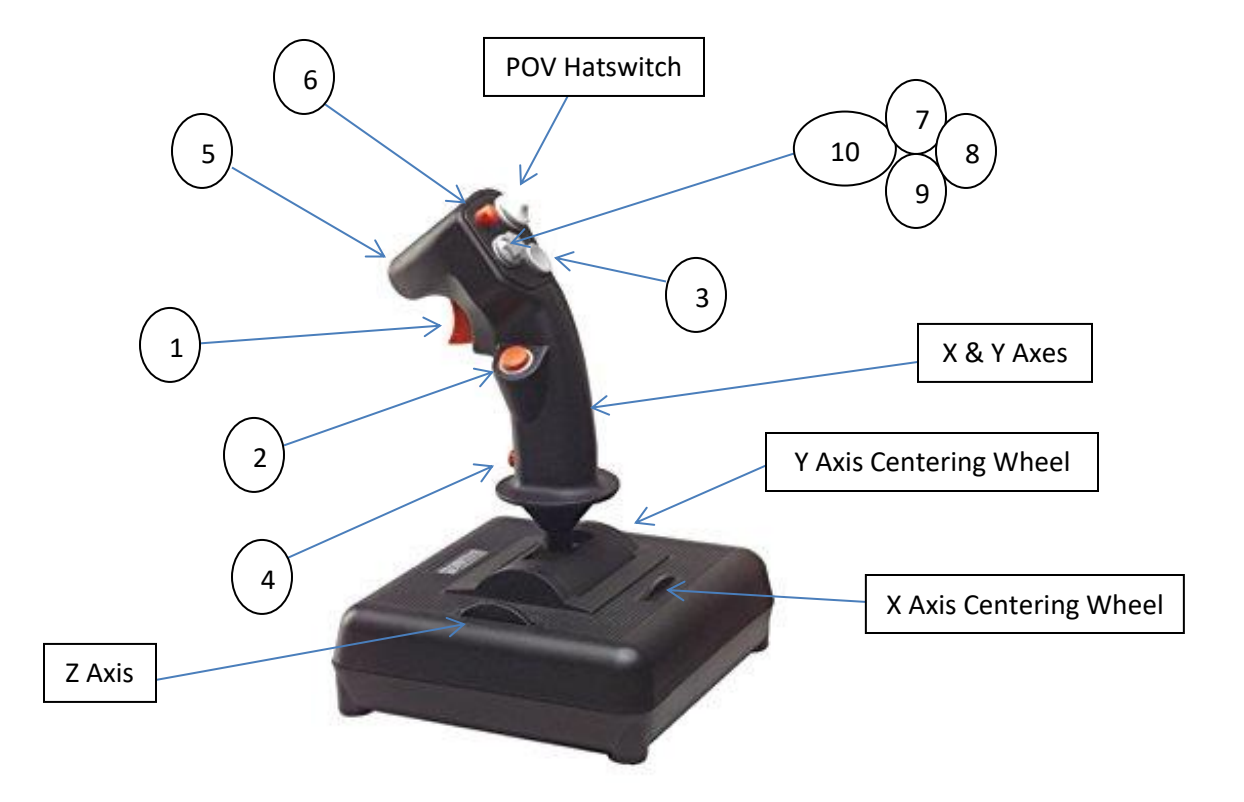

X Axis = Joystick Handle Turning Left and Right. In FS2020, assign "Ailerons Axis" to "Joystick L-Axis X" Y Axis = Joystick Handle Pushing Back and Forth. In FS2020, assign "Elevator Axis" to "Joystick L-Axis Y" Z Axis = Left Black Wheel. In FS2020, assign "Throttle Axis" to "Joystick L-Axis Z" Button 1 = Index Trigger Button 2 = Left Position Red Button Button 3 = Front Gray Button Button 4 = Pinky Red Button Button 5 = Back Side Red Button Button 6 = Top Red Button Buttons 7 through 10 = Four Way Hatswitch POV Hatswitch = 8 Directions